# [Sysadministrivia](http://sysadministrivia.com/)

## **Linux, Lagers, and Late Nights**

# S1E18: "Pr0n and Nigerian Princes"

**Posted** 2016-10-24 04:42 **Modified** 2017-02-11 20:13 **Comments** [0](http://sysadministrivia.com/episodes/S1E18#comments-head)

#### **Navigation**

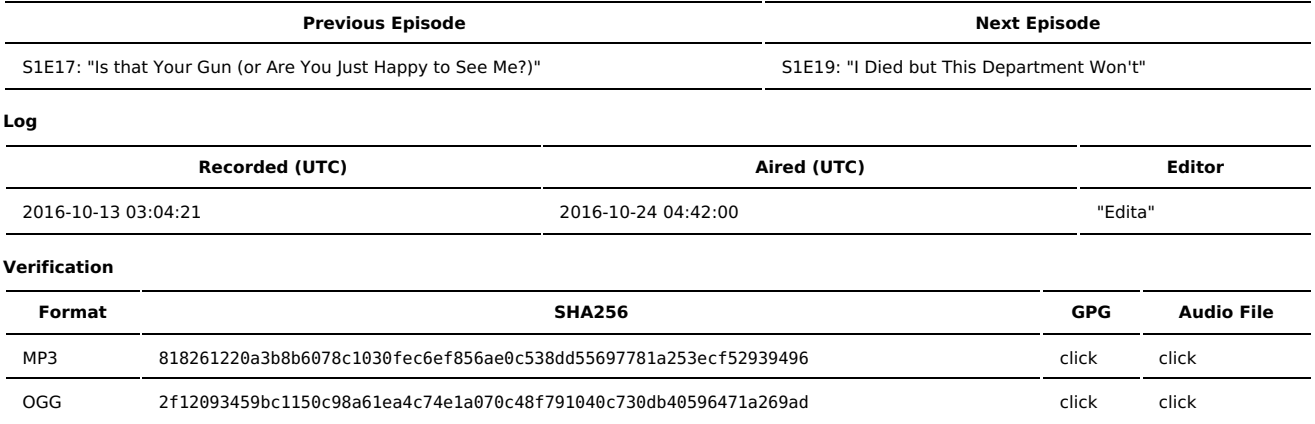

Quicklisten:

Using VPNs in a corporate use case and surface discussion on running your own email server.

The birth of Jthan's "VPN noise".

- **[News](http://sysadministrivia.com/episodes/S1E18#news)**
- [Notes](http://sysadministrivia.com/episodes/S1E18#notes)
- [Sysbadministration](http://sysadministrivia.com/episodes/S1E18#baddie) Award
- **[Errata](http://sysadministrivia.com/episodes/S1E18#errata)**
- **[Music](http://sysadministrivia.com/episodes/S1E18#music)**

## **News**

Starts at **5m42s**.

- A story of quitting a one-man IT [department](https://www.reddit.com/r/ITCareerQuestions/comments/56wti2/quitting_what_has_become_a_one_man_it_department/) ■ This probably should have been a discussion topic...
- Snowden [designed](http://interestingengineering.com/edward-snowden-designed-phone-case-detect-data-monitoring/) a phone case that "detects/prevents monitoring"  $\Rightarrow$  inb4 snakeoil
- Adding a shebang to files in Vim [automatically](https://www.reddit.com/r/vim/comments/4z7z7s/add_shebang_lines_to_your_vim_files_automatically/)
- This also probably should have been a discussion topic...
- Samsung has requested the cessation of sales for [Galaxy](https://news.samsung.com/global/samsung-will-ask-all-global-partners-to-stop-sales-and-exchanges-of-galaxy-note7-while-further-investigation-takes-place) Note 7
- **EFF** fights against the Rule 41 [changes](https://www.eff.org/deeplinks/2016/10/eff-goes-washington-fight-against-changes-rule-41)

## **Notes**

#### Starts at **16m40s**.

Jthan was drinking Chai [High](https://www.averybrewing.com/beers/chai-brown) from Avery Brewing Company. Paden was drinking Grant's Family [Reserve](https://www.grantswhisky.com/en/our-blends/grants-family-reserve/) Whisky. I was drinking Knob Creek (once again).

- We shortly recap [BSides](http://www.bsidesdelaware.com/) DE 2016.
- VPNs (Virtual Private Networks) can be a HUGE asset to your company.
	- The Microsoft VPN, or [PPTP](https://en.wikipedia.org/wiki/Point-to-Point_Tunneling_Protocol), has been around for a looong time, and has some major security issues.
	- macOS and iOS10 don't support PPTP [\(source](https://support.apple.com/en-us/HT206844)).
	- The Linux version of PPTP server is called [Poptop,](http://poptop.sourceforge.net/) and the client is (aptly-named) PPTP [Client](http://pptpclient.sourceforge.net/).
	- IPSec is pretty popular. Windows has native [L2TP](https://en.wikipedia.org/wiki/Layer_2_Tunneling_Protocol) / IPSec support, as does Mac OS X/macOS, iOS, Android, etc.- just about everything supports L2TP/IPSec. The Cisco "variant" is IPSec IKEv1 with XAuth extensions. Linux has several different projects that support IPSec and various iterations of it ([FreeS/WAN](http://www.freeswan.org/) (now defunct), [Openswan](https://www.openswan.org/), [IPSec-Tools](http://ipsec-tools.sourceforge.net/) (including e.g. racoon)- which is what Android uses, and [Strongswan.](https://www.strongswan.org/) I recommend Strongswan).
	- Windows users (and Linux users…) can use [ShrewSoft](https://www.shrew.net/) for IPSec if they need drop-in support for Cisco-style IPSec.
	- Microsoft's PPTP [replacement](http://sstp-client.sourceforge.net/) is [SSTP](https://en.wikipedia.org/wiki/Secure_Socket_Tunneling_Protocol), and if you want to run an SSTP server on Linux you'll need to use [SoftEther](https://www.softether.org/). Thankfully, the standalone SSTP Client for Linux feels a lot cleaner.
	- But [OpenVPN](https://openvpn.net/) is, by far, my personal favourite. (The community/opensource version also has a pretty fantastic [HOWTO.](https://openvpn.net/index.php/open-source/documentation/howto.html))
	- USE SELECTIVE ROUTING WHENEVER POSSIBLE, don't push a full default route to your clients!
	- Jthan also mentions [Tinc](https://www.tinc-vpn.org/). However, it is not viable for a company VPN.
- Email is omnipresent and messy as hell. **(39m24)**
	- Email has been around for a LONG. TIME. But is starting to show its age.
	- $\blacksquare$  Email has a [TON](http://www.lsoft.com/manuals/maestro/2.1/users/webhelp/appendix_d_email_related_rfcs.htm) of RECs.
	- I mention POP1 ([RFC918\)](https://tools.ietf.org/html/rfc918).
	- MISCONFIGURED EMAIL SERVERS CAUSE SPAM. DO **NOT** RUN YOUR OWN MAIL SERVER IF YOU HAVEN'T DONE A TON OF STUDY AND TESTING FIRST.
	- If you choose to, use [Postfix](http://www.postfix.org/) and [Dovecot.](http://www.dovecot.org/)
	- Learn the ins and outs of, and set up:
		- [SPF](http://www.openspf.org/)
		- [OpenDKIM](http://www.opendkim.org/)
		- **[DMARC](https://dmarc.org/)** ■ Make sure your PTR/rDNS records are correct
		- SpamAssassin...
		- and the [ClamAV](https://wiki.apache.org/spamassassin/ClamAVPlugin) plugin
		- and ALWAYS AND REPEATEDLY TEST TO MAKE SURE that you are NOT an open [relay](http://www.mailradar.com/openrelay/)!
	- ArchWiki's [Postfix](https://wiki.archlinux.org/index.php/Postfix) article and [Dovecot](https://wiki.archlinux.org/index.php/Dovecot) articles (and the suggested articles on the right sidebar) are immensely useful, as are [the](https://wiki.gentoo.org/wiki/Postfix) [Gentoo](https://wiki.gentoo.org/wiki/Simple_mail_server_with_webmail) [articles.](https://wiki.gentoo.org/wiki/Complete_Virtual_Mail_Server)
	- This [thread](http://lists.netisland.net/archives/plug/plug-2016-10/msg00097.html) has some useful information as well (but be forewarned- it has a LARGE amount of noise/signal).
	- The SwiftOnSecurity thread on Twitter is [here](https://twitter.com/SwiftOnSecurity/status/768884148824109056).

## **Sysbadministration Award**

In this segment, we highlight system administration mistakes. Think of them as the IT equivalent of the Darwin Awards. **(56m18s)**

A bank is enforcing 8-digit [passwords](https://twitter.com/dr3dz1k/status/786309684252712960). Yes, you read that [correctly](https://twitter.com/dr3dz1k/status/786320581675200512) – DIGITS, not characters.

## **Errata**

- Jthan fixed his mumble... : P
- Paden refers to "Rule 43" when we're discussing the EFF rule 41 thing. He meant [Rule](https://en.wikipedia.org/wiki/Rule_34_%28Internet_meme%29) 34. [\(Obligatory.](https://xkcd.com/305/))
- **srg** from our IRC channel has pinged us as let us know that he [wrote](https://guglielmo.us/cs/postfix.html) an article for postfix/dovecot as well. And he totally reminded me of Sieve, which is super handy for giving users the power to perform their own filtering.

## **Music**

#### **Music Credits**

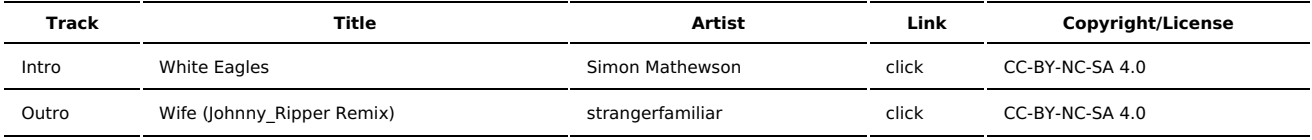

(All music is royalty-free, properly licensed for use, used under fair use, or public domain.)

**Author** [r00t^2](http://sysadministrivia.com/episodes/?author=r00t%5E2) **Categories** [Season](http://sysadministrivia.com/category/1/) One

## **Comments**

There are currently no comments on this article.

Published with [Textpattern](http://textpattern.com/) CMS